## **Aula 8 – Estrutura de Dados**

# **Estrutura de Dados**

Utilizadas para manter e organizar informação (dados)

**Tipos de Estrutura de Dados**

- Sequências
	- String
	- Listas
	- Tuplas
- Dicionários

# **Sequências**

Série de valores contíguos que frequentemente estão relacionados.

#### **Exemplos**

- Strings
- Lista
- Função range
- 

 $\Rightarrow$   $\Rightarrow$  range(5)  $\Rightarrow$   $\Rightarrow$  range(0,10,2)  $[0,1,2,3,4]$   $[0,2,4,6,8]$ 

# **Sequências - Strings**

**Exemplo Nome da sequência (c)**

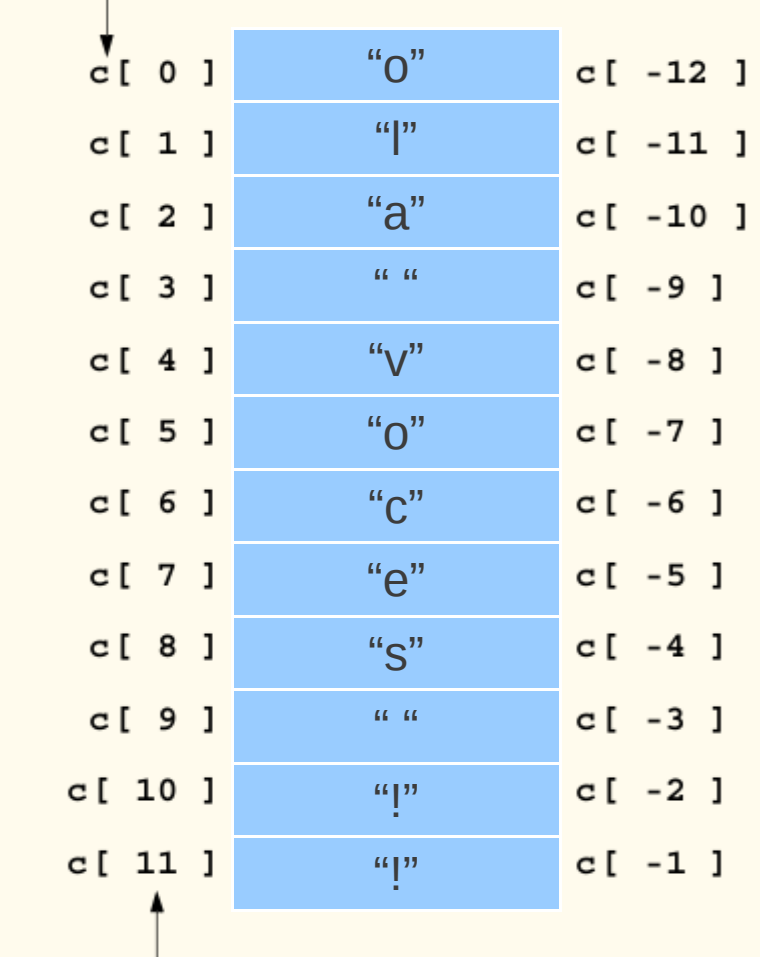

 $\Rightarrow$   $\ge$   $\le$   $=$  "ola voces !!"

"v" >>> c[7] == c[-4] False

>>> c[4]

**Número da posição do elemento dentro da sequência c**

Computação I - aula 8 - 2011/1 4

# **Sequências - Listas**

**Exemplo Nome da sequência (c)**

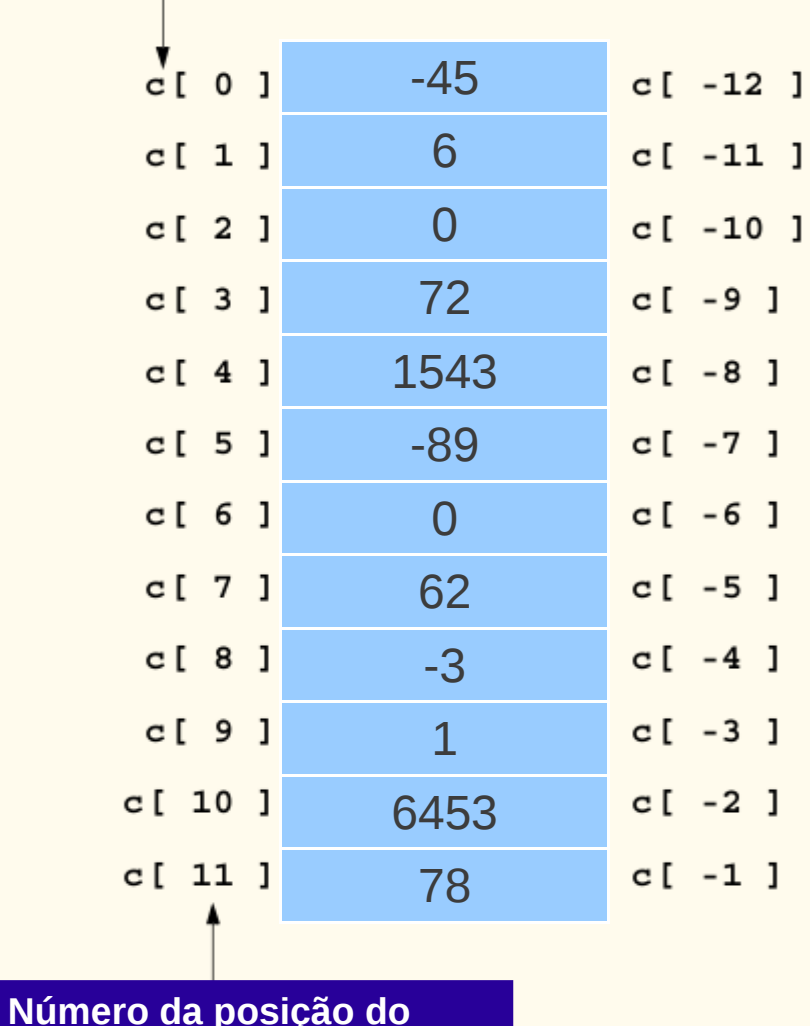

 $\Rightarrow$  >>> c = [-45, 6, 0, 72, 1543, -89, 0,62, -3, 1, 6453, 78] >>> c[3] 72

 $\gg$   $\ge$   $\ge$   $C[9]$  =  $= C[-3]$ **True** 

Computação I - aula 8 - 2011/1 5

**elemento dentro da sequência c**

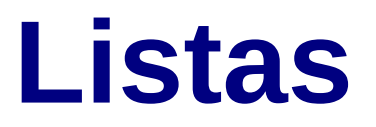

São formadas por sequência de valores, *não necessariamente do mesmo tipo*.

**Lista Vazia:** representada por [ ]

```
Como criar uma lista vazia: lista = [ ]
```
**Atenção:** *Uma lista vazia não contém nenhum elemento*

```
>> lista = \lceil \cdot \rceil>>> lista[0]
     Traceback (most recent call last):
      File "<pyshell#18>", line 1, in <module>
        lista[0]
     IndexError: list index out of range
```
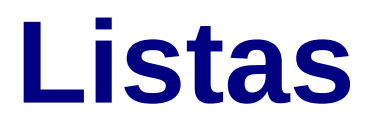

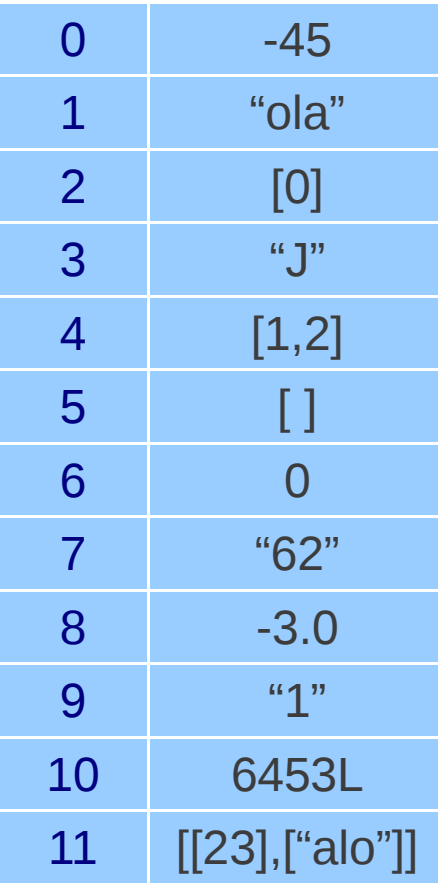

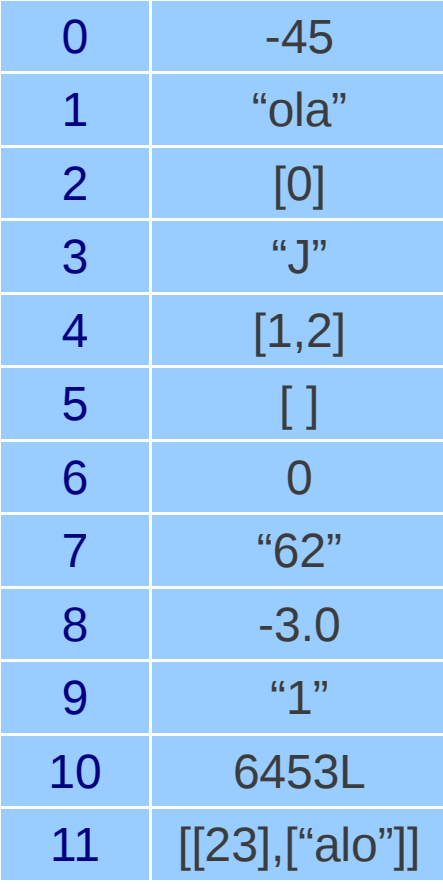

lista = [-45, 'ola', [0], 'J', [1, 2], [ ], 0, '62', -3.0, '1', 6453L, [[23], ['alo']]] for i in range(12): print lista[i]

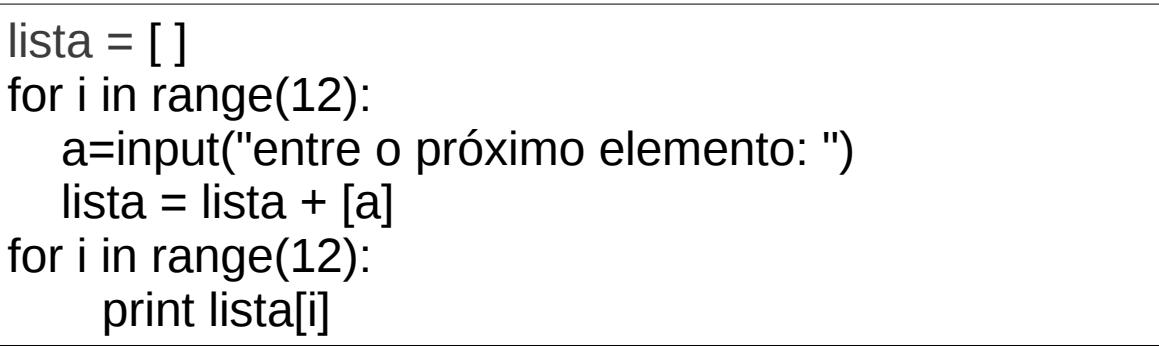

#### **Exercício:** Faça um programa que con

**Listas Variável que permite armazenar mais de um valor ao mesmo tempo**

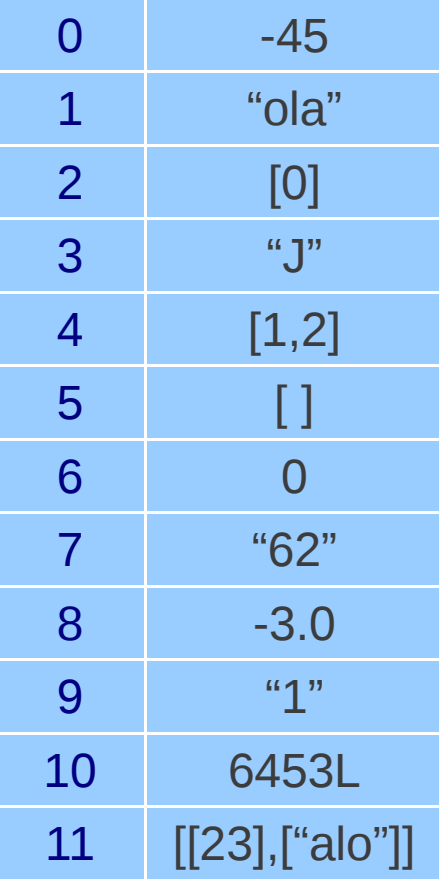

lista = [-45, 'ola', [0], 'J', [1, 2], [ ], 0, '62', -3.0, '1', 6453L, [[23], ['alo']]] for i in range(12): print lista[i]

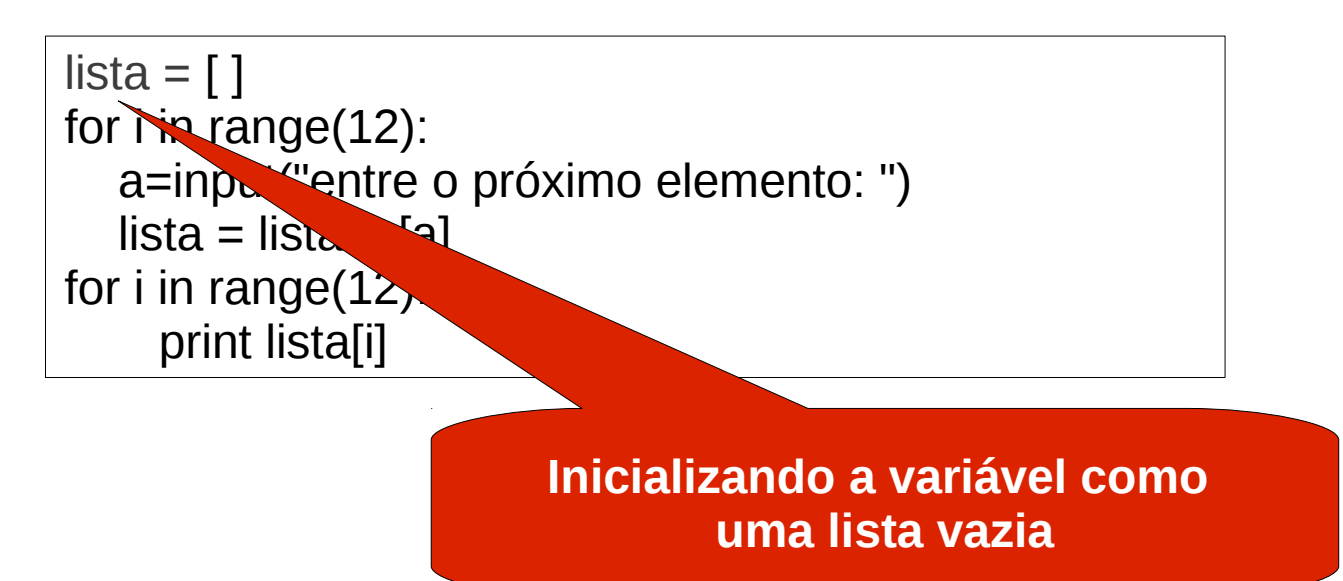

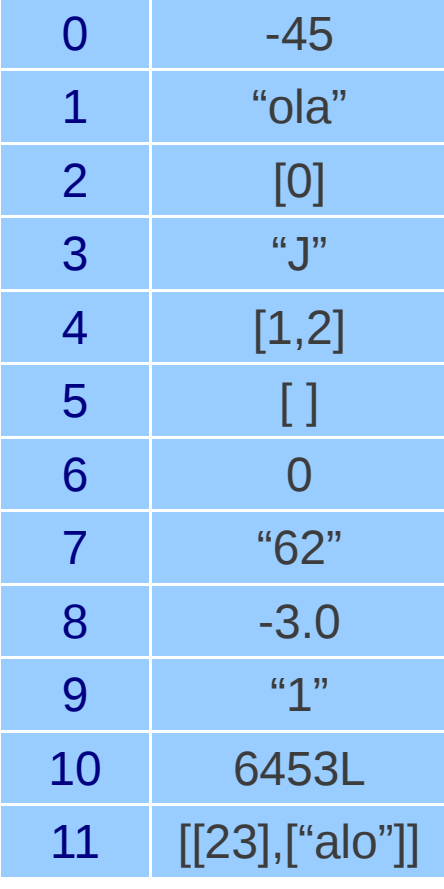

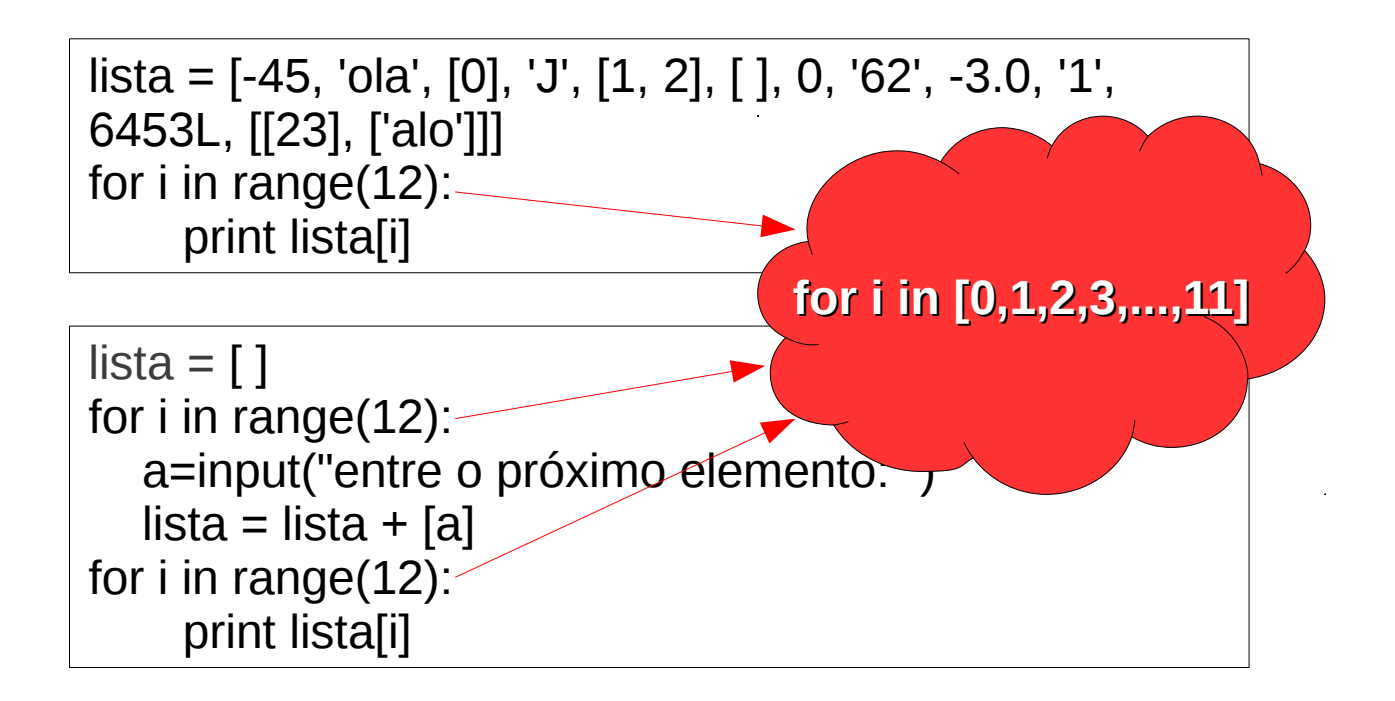

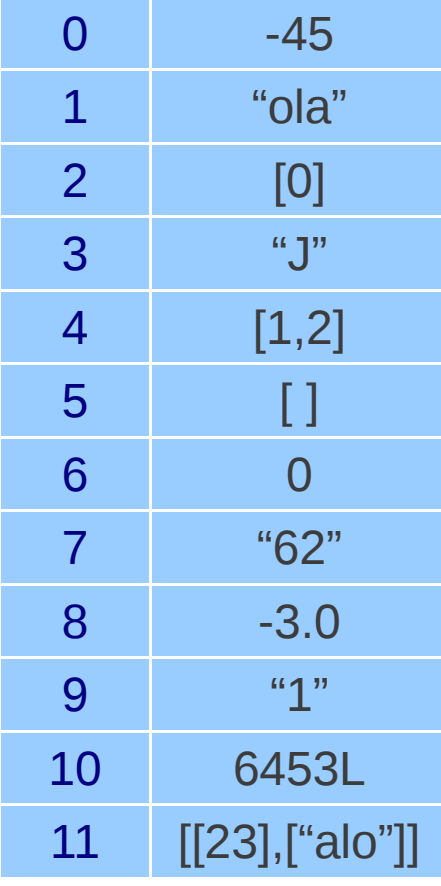

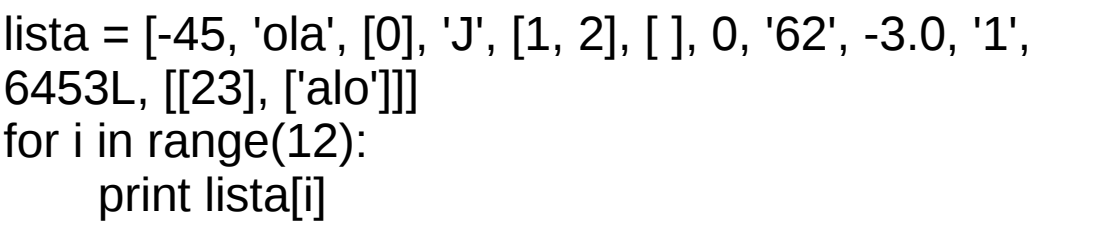

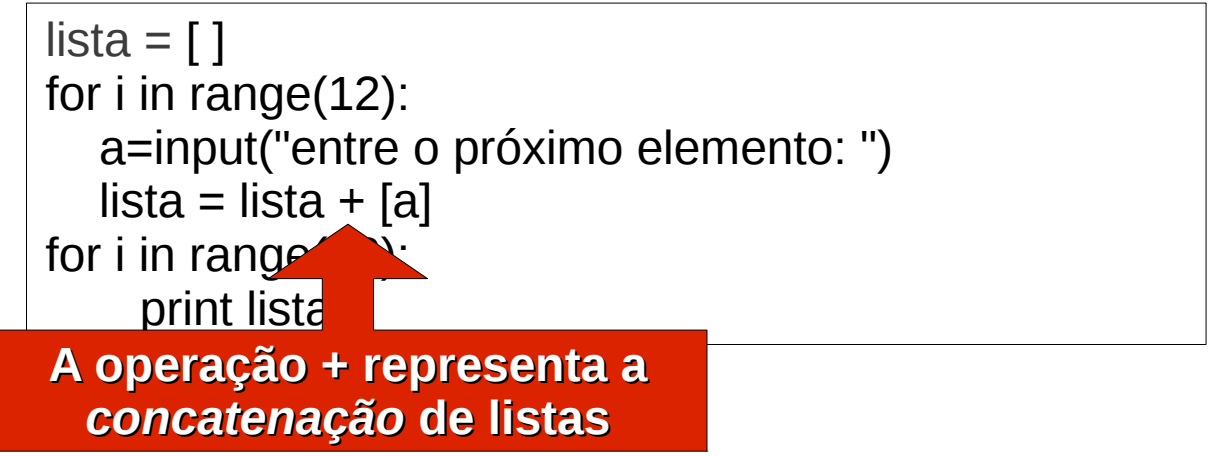

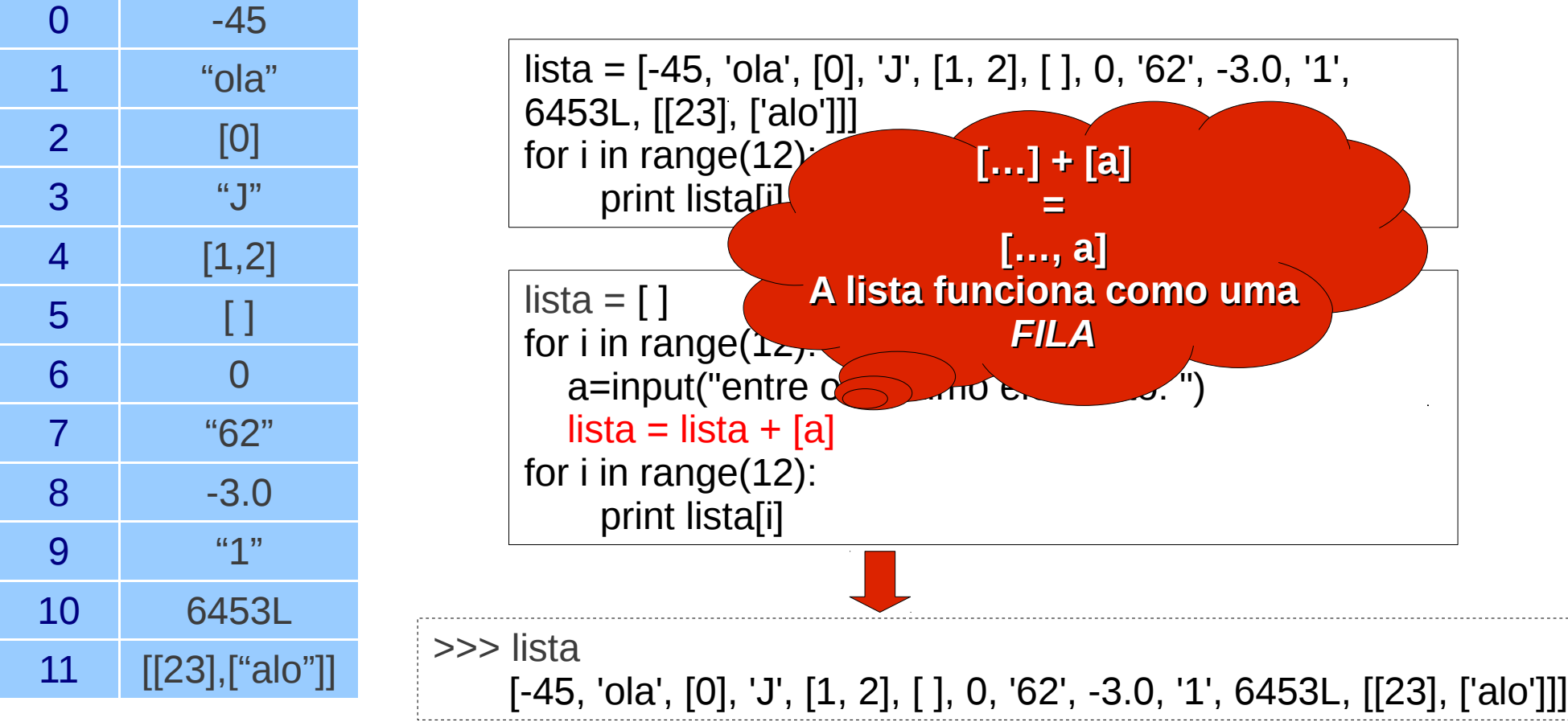

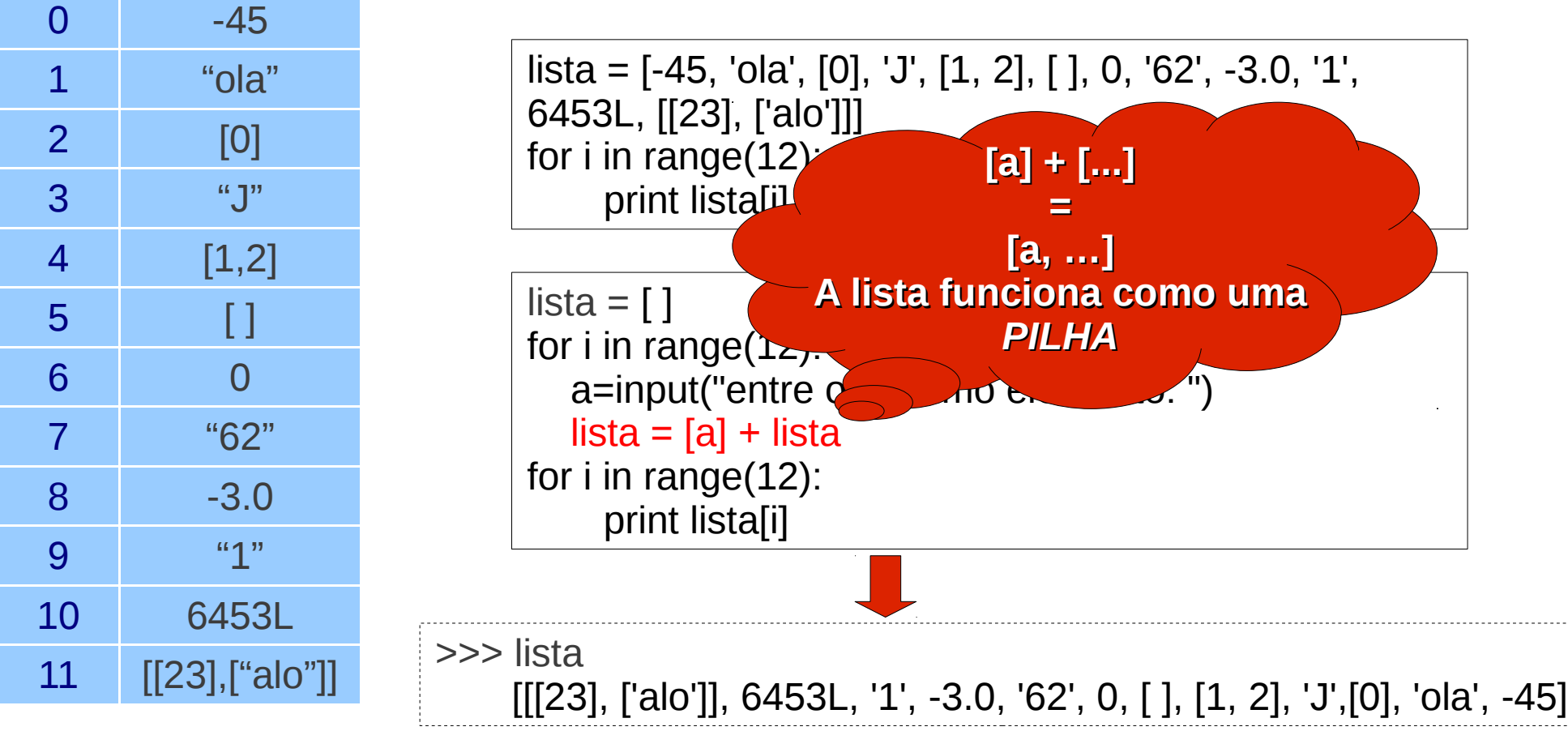

 $\gg$  [1,2] + [3]

 $\gg$  [1,2] – [3]

 $\gg$  [1,2] + [[3]]

 $\gg$  [[1,2]] + [[3]]

 $\gg$  [1,2]  $*$  3

 $\gg$  [1,2]  $*$  [3]

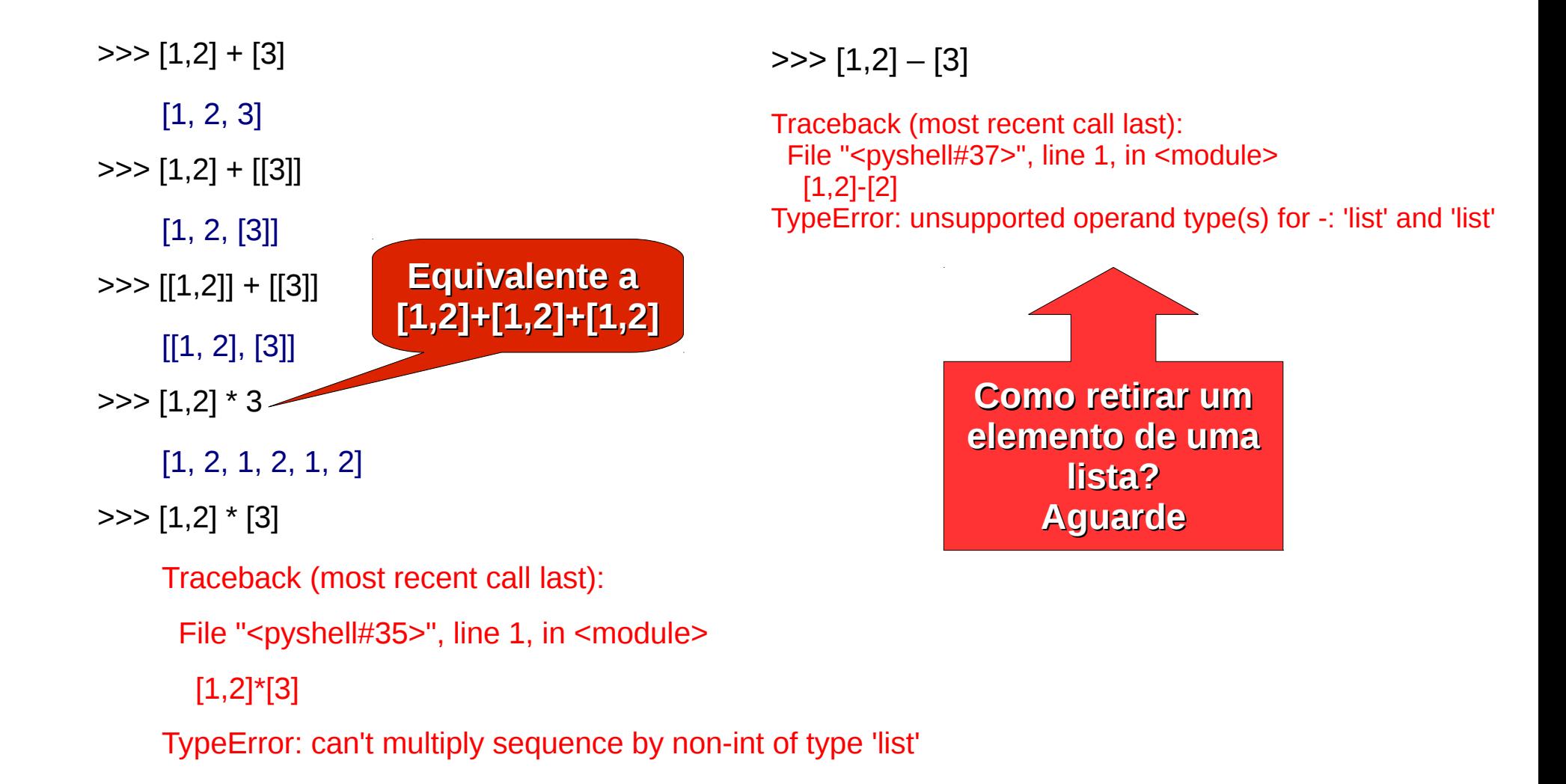

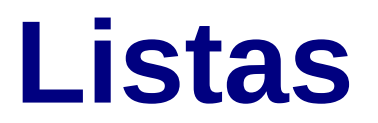

**Exercício:** Faça um programa que soma 1 aos elementos pares da lista:

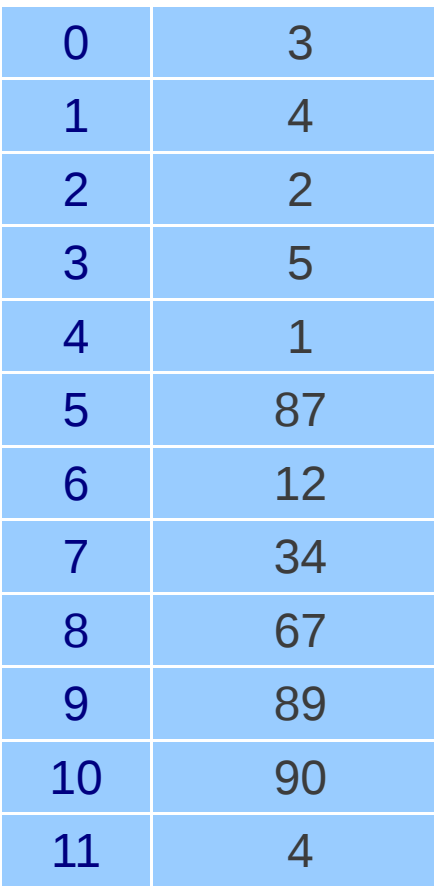

#### **Exercício:** Faça um programa que soma 1 aos elementos pares da lista:

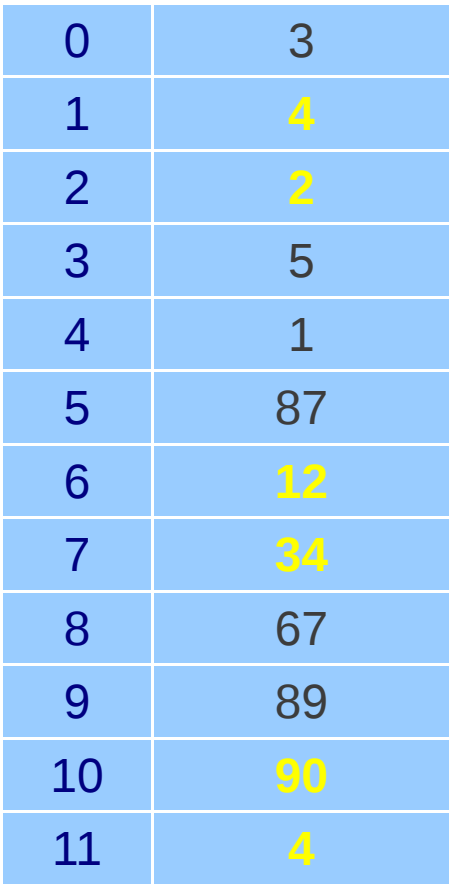

lista = 
$$
[3, 4, 2, 5, 1, 87, 12, 34, 67, 89, 90, 4]
$$

\nfor i in range(12):

\nif  $lista[i] \% 2 == 0$ :

\nlista[i] =  $lista[i] + 1$ 

\nprint  $lista$ 

\n3, 5, 3, 5, 1, 87, 13, 35, 67, 89, 91, 5

\n5, 5, 3, 5, 1, 87, 13, 35, 67, 89, 91, 5

#### **Exercício:** Faça um programa que soma 1 aos elementos nas posições ímpares da lista:

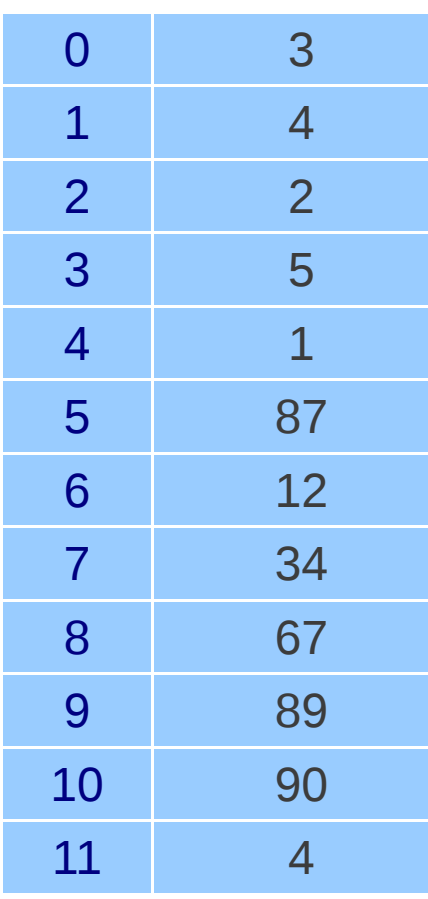

#### **Exercício:** Faça um programa que soma 1 aos elementos nas posições ímpares da lista:

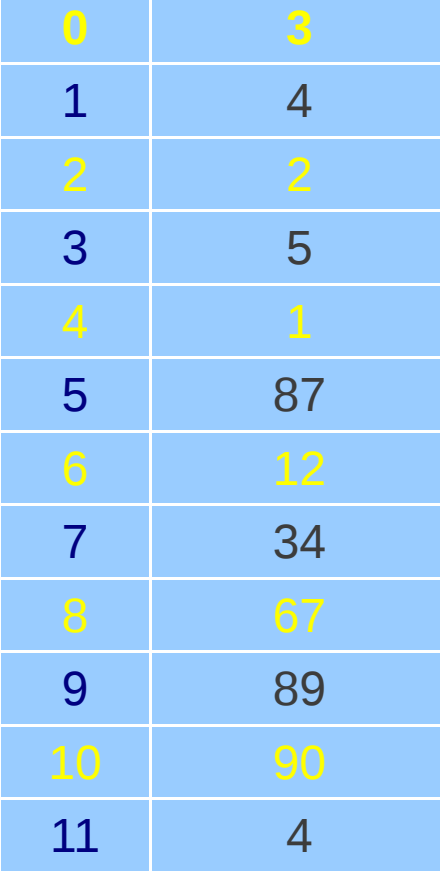

 $lista = [3, 4, 2, 5, 1, 87, 12, 34, 67, 89, 90, 4]$ for i in range(12): if  $(i+1)$  % 2 == 1 :  $lista[i] = lista[i]+1$ print lista

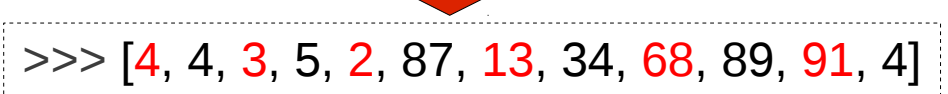

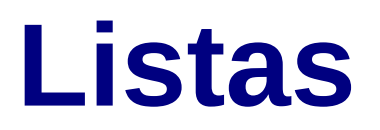

**Exercício:** Faça um programa que construa uma lista de inteiros de tamanho indeterminado. A construção deve terminar quando for digitado a palavra "fim". Considere que a lista vazia pode ser um dos resultados deste programa.

**Exercício:** Faça um programa que construa uma lista de inteiros de tamanho indeterminado. A construção deve terminar quando for digitado a palavra "fim". Considere que a lista vazia pode ser um dos resultados deste programa.

```
lista = []elemento = raw_input("Entre com o primeiro elemento da lista (digite 
            'fim' para terminar): ")
while elemento I = "fim"lista = lista + [int(elemento)] elemento = raw_input("Entre com o próximo elemento da lista 
                (digite 'fim' para terminar): ")
print lista
```
**Exercício:** O que faz o seguinte programa?

```
v1 = []for i in range( 10 ):
  nv = int(raw\_input("Entre com valor %d: " % (i + 1)))v1 == [nv]
```

```
for i in range( len( v1) ):
  print "%7d %10d %s" % ( i, v1[ i ], "*" * v1[ i ])
```
**Exercício:** O que faz o seguinte programa?

```
v1 = []for i in range( 10 ):
  nv = int(raw\_input("Entre com valor %d: " % (i + 1)))v1 == [nv]for i in range( len(v1) ):
  print "%7d %10d %s" % ( i, v1[ i ], "*" * v1[ i ] )
          Retorna o tamanho 
              de uma lista
```
**Exercício:** O que faz o seguinte programa?

```
v1 = []for i in range( 10 ):
  nv = int(raw_input('Enter com valor %d: " % (i + 1)))v1 == [nv]
```

```
for i in range( len(v1) ):
  print "%7d %10d %s" % (i, v1[i], "*" * v1[i])
```

```
>>Entre com valor 1: 19
Entre com valor 2: 3
Entre com valor 3: 15
Entre com valor 4: 7
Entre com valor 5: 11
Entre com valor 6: 9
Entre com valor 7: 13
Entre com valor 8: 5
Entre com valor 9: 17
Entre com valor 10: 1
     \circ19 *******************
   Computação I - aula 8 - 2011/1 24
```
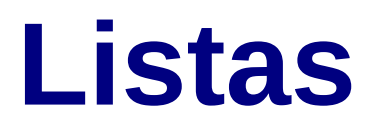

**Exercício:** Faça um programa que leia 5 notas, armazene-as em uma lista, imprima cada uma delas e calcule a média de tais notas, com precisão de uma casa decimal. Use *while* nas estruturas de repetição.

**Exercício:** Faça um programa que leia 5 notas, armazene-as em uma lista, imprima cada uma delas e calcule a média de tais notas, com precisão de uma casa decimal. Use *while* nas estruturas de repetição.

```
notas = [0,0,0,0,0] —
soma = 0i = 0while i < 5:
   notas[i]=float(input("Nota %d: " % (i+1)))
  soma = soma + notas[i]i = i + 1i=0while i < 5:
   print "Nota %d : %.1f" % (i+1,notas[i])
  i = i + 1print "Média: %.1f" % (soma/i)
                           notas=[0]*5
```
**Reescreva o programa com for**

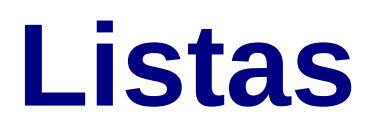

**Exercício:** Faça um programa que leia 5 notas, armazene-as em uma lista, e permita que o usuário possa escolher qual a nota ele quer imprimir. O programa deve terminar quando o usuário digitar 0. Use *while* nas estruturas de repetição. Não pode usar *break*.

**Exercício:** Faça um programa que leia 5 notas, armazene-as em uma lista, e permita que o usuário possa escolher qual a nota ele quer imprimir. O programa deve terminar quando o usuário digitar 0. Use *while* nas estruturas de repetição. Não pode usar *break*.

```
notas = [0]*5i = 0while i < 5:
   notas[i]=float(input("Nota %d: " % (i+1)))
  i = i + 1 escolha=int(input("Qual nota você quer imprimir (0 para sair): "))
while escolha I = 0:
   print "Nota %d : %.1f" % (escolha,notas[escolha-1])
   escolha=int(input("Qual nota você quer imprimir (0 para sair): "))
```
#### **Reescreva o programa com for**

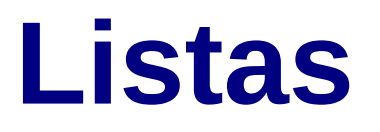

#### **Manipulação de Listas**

Além dos operadores + (concatenação) e \* (usado para múltiplas concatenações) podemos manipular listas usando:

- **append** : outra forma de concatenação. Neste caso, a lista é tratada como uma **fila**.
- **extend** : permite adicionar os elementos de uma lista a outa
- **del** : remover elemento de uma lista

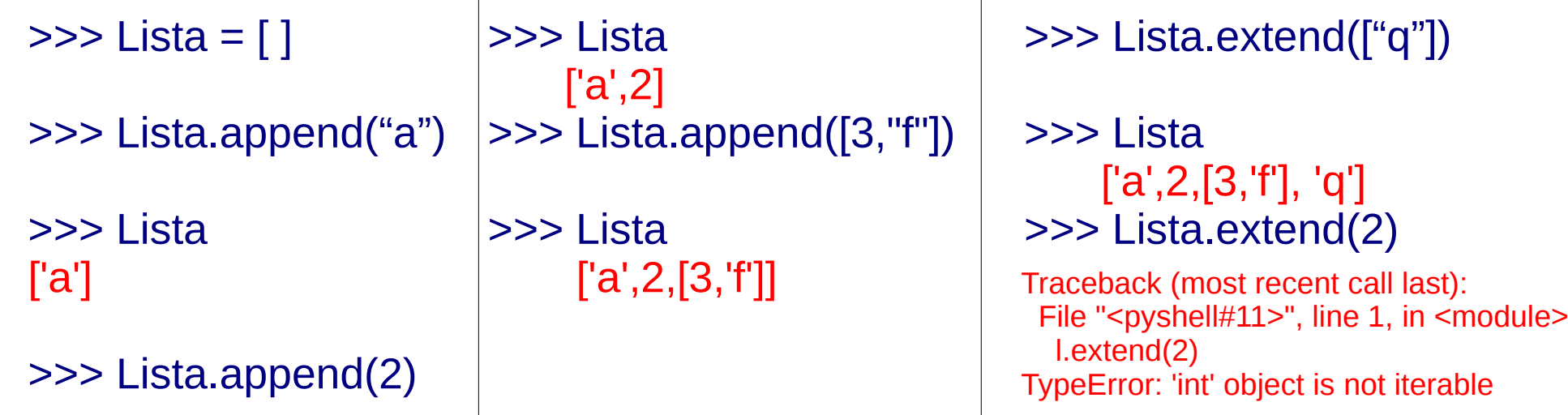

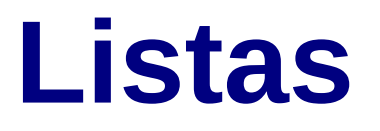

#### **Manipulação de Listas**

Além dos operadores + (concatenação) e \* (usado para múltiplas concatenações) podemos manipular listas usando:

- **append** : outra forma de concatenação. Neste caso, a lista é tratada como uma **fila**.
- **extend** : permite adicionar os elementos de uma lista a outa
- **del** : remover elemento de uma lista

```
>>> Lista >>> del Lista[1] [1]
   [a',2,[3,'f'], 'q'] ['a',[3]]
>>> del Lista[1]
>>> Lista
   ['a',[3,'f'], 'q']
>>> del Lista[2]
>>> Lista
   ['a',[3,'f']]
                                                  Como o segundo 
                                               elemento de Lista é uma
                                               lista, posso retirar desta
                                                seu segundo elemento.
```
# **Aula 8 – Estrutura de Dados**